# **Shell : introduction au langage**

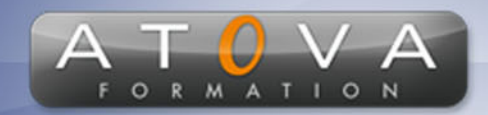

0 811 261 732 > Fervice 0,06 € / min

# Déroulé du cours

# **REF : BI4168**

### **Prérequis**

**Connaissance de base en système d'exploitation Linux/Unix.**

## **Durée 14h**

# **Profil Animateur**

**Administrateur systèmes expérimenté.**

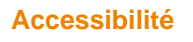

**Au cours de l'entretien préalable à la formation, nous aborderons la question de l'accessibilité pour les personnes en situation de handicap. Nous nous engageons à faire tout notre possible pour adapter les modalités de la formation en fonction des besoins spécifiques de chaque stagiaire, que ce soit en termes de lieu, de durée, de déroulement ou de supports pédagogiques. Nous sommes déterminés à garantir une expérience de formation inclusive et accessible pour tous.**

#### **Tarifs**

**Tarif centre : à partir de 1000 € HT**

**Tarif sur site : à partir de 1700 € HT**

**Tarif visio : à partir de 1200 € HT**

**Les prix peuvent varier, pour plus de détails, nous vous recommandons de vous rapprocher de l'équipe commerciale.**

### **Public visé**

**Développeurs débutants ou expérimentés désireux de découvrir le langage de script shell pour automatiser des tâches système et administrer des systèmes Linux/Unix.**

# **Objectifs de la formation**

**Cette formation vise à donner aux participants les compétences de base pour automatiser des tâches système et administrer des systèmes Linux/Unix en utilisant le langage de script shell. Les participants apprendront les concepts de base de shell, y compris les commandes de base, les variables d'environnement, les fonctions, les boucles, les conditions, les redirections et les pipelines.**

#### **Programme**

**• Introduction à Shell : Histoire de Shell, les avantages de Shell, installation et configuration de l'environnement de développement**

- **• Commandes de base : Navigation de fichiers, manipulation de fichiers et de répertoires, gestion de processus**
- **• Variables d'environnement : Utilisation des variables d'environnement pour stocker et manipuler des informations**
- **• Fonctions : Déclaration et utilisation des fonctions pour organiser le code**

**Boucles et conditions : Utilisation des boucles et des conditions pour contrôler le flux d'exécution**

**• Redirections et pipelines : Utilisation des redirections et des pipelines pour connecter des commandes entre elles**

**S• cripting avancé : Utilisation de commandes avancées pour automatiser des tâches système et administrer des systèmes Linux/Unix**

**• Pratique : Exercices pratiques et projet de groupe pour mettre en pratique les connaissances acquises.**

# www.jetrouvemaformation.com

# Modalités, lieux, moyens techniques, pédagogiques, et d'encadrement

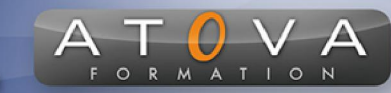

Atova Conseil s'engage à adapter ses formations aux besoins réels du ou des stagiaire(s).

### Modalités et lieux des stages

Nous proposons de nombreuses formations dont certaines pouvant être réparties en journées sur plusieurs semaines.

- Au centre : dans des salles adaptées pouvant accueillir des personnes à mobilité réduite.
- En entreprise : nous dispensons nos formations sur tout le territoire national (France) mais également en Belgique, Suisse et Luxembourg.
- En distanciel synchrone (FOAD) : le formateur et le stagiaire se connectent via une plateforme de visioconférence et disposent d'un partage d'écran bidirectionnel, d'un système audio intégré à l'application. Cela permet d'effectuer la formation dans les mêmes conditions qu'une formation en présentielle sur site mais s'avère moins éprouvante pour le stagiaire qui peut évoluer dans un environnement connu avec son propre équipement.

#### **Movens techniques**

Lors des formations à distance, le formateur a à sa disposition un ordinateur équipé - accès à un système de visioconférence - Logiciels appropriés - ou équipements particuliers - Une connexion Internet haut débit - Supports de cours au format dématérialisé. Le client s'engage à disposer d'un ordinateur (PC ou Mac), d'une connexion Internet haut débit, un micro casque est conseillé mais pas obligatoire.

Lors des formations en présentiel (en centre), le centre met à la sa disposition du stagiaire tout le matériel de formation nécessaire : Salle de formation équipée -Ordinateur(s)équipé(s) - Logiciels appropriés - ou équipements particuliers - Une connexion Internet haut débit - Supports de cours au format dématérialisé. Pour les formations nécessitant une pratique obligatoire, le centre fournira également l'équipement et l'espace nécessaire.

Lors des formations en présentiel (sur site client), le client met à la disposition du formateur tout le matériel de formation nécessaire (sauf ordinateur du formateur) : Salle de formation équipée - Ordinateur(s)équipé(s) -Logiciels appropriés ou équipements particuliers - Une connexion Internet haut débit - Pour les formations nécessitant une pratique obligatoire, le client fournira l'équipement ou l'espace nécessaire.

#### **Movens pédagogiques**

- Alternance d'exposés, de travaux dirigés et de travaux pratiques.
- Pédagogie inversée et active
- Mise en situation professionnelle et exposée
- Tours de table réguliers.

#### **Moyens d'encadrement**

#### **Administratifs**

- Feuilles de présence signées par les  $\Omega$ apprenants et par le formateur par demi-journée
- d'une attestation Remise de  $\Omega$ présence individuelle
- Appréciation de la formation :
	- Questionnaires d'évaluation de la  $\circ$ satisfaction en fin de formation par les stagiaires
	- Questionnaires d'évaluation de la  $\circ$ satisfaction en fin de formation par les entreprises clientes
	- Questionnaires d'évaluation de la  $\circ$ satisfaction en fin de formation par les formateurs
	- Questionnaire individuel d'évaluation  $\circ$ de l'impact de la formation après 3 mois.

### Modalités d'évaluation

- Evaluation diagnostique avant l'entrée en formation :
	- Recueil de l'analyse des besoins  $\circ$ adressé lors de la convocation
		- $\circ$ Questionnaire d'auto-évaluation
- formative : Evaluation questionnaire d'auto-évaluation et mise situation  $en$ professionnelles simulées
- **Evaluation certificative**: 3 mises en situation simulées via un ERP